Accessing your spellings.

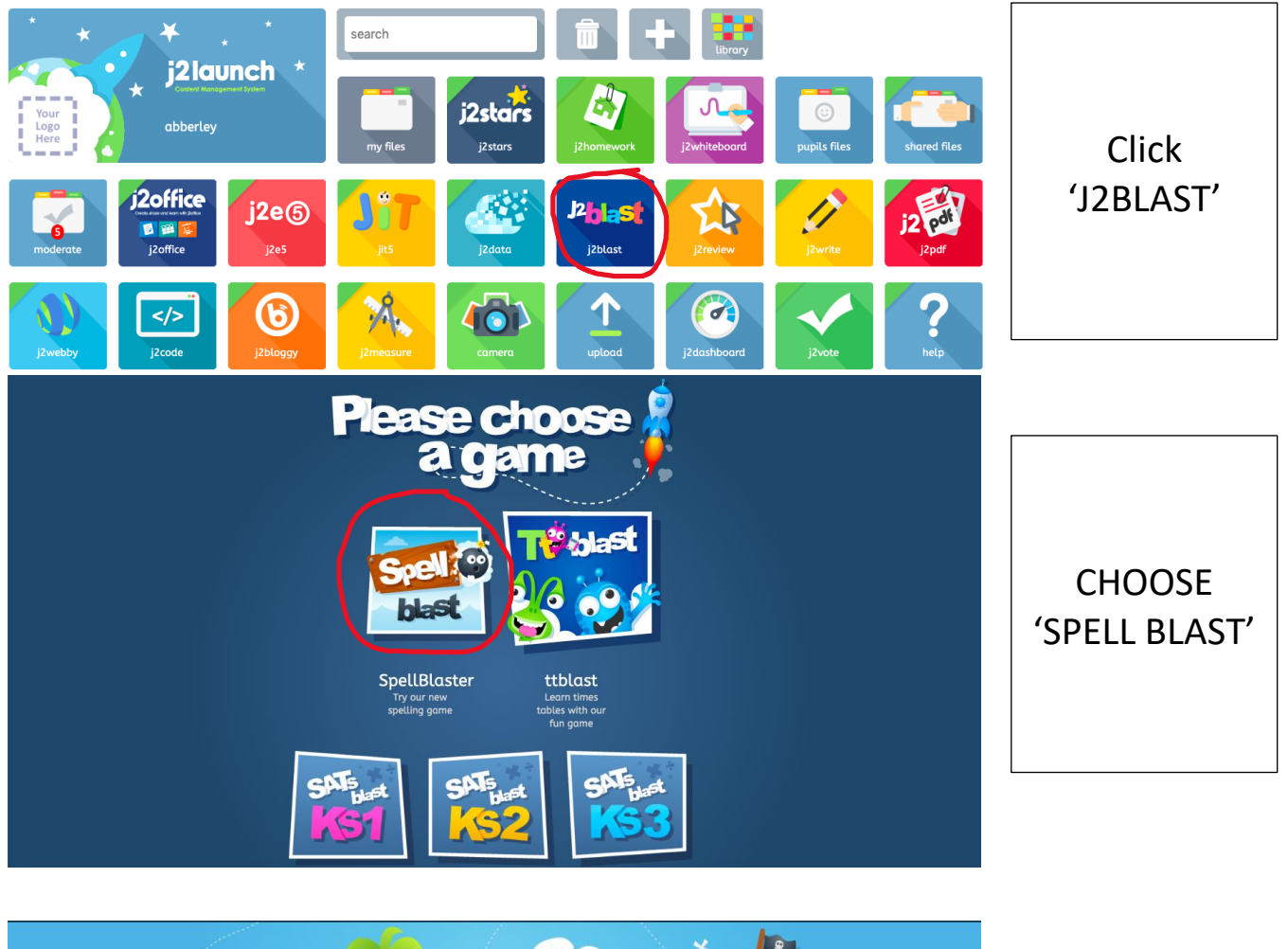

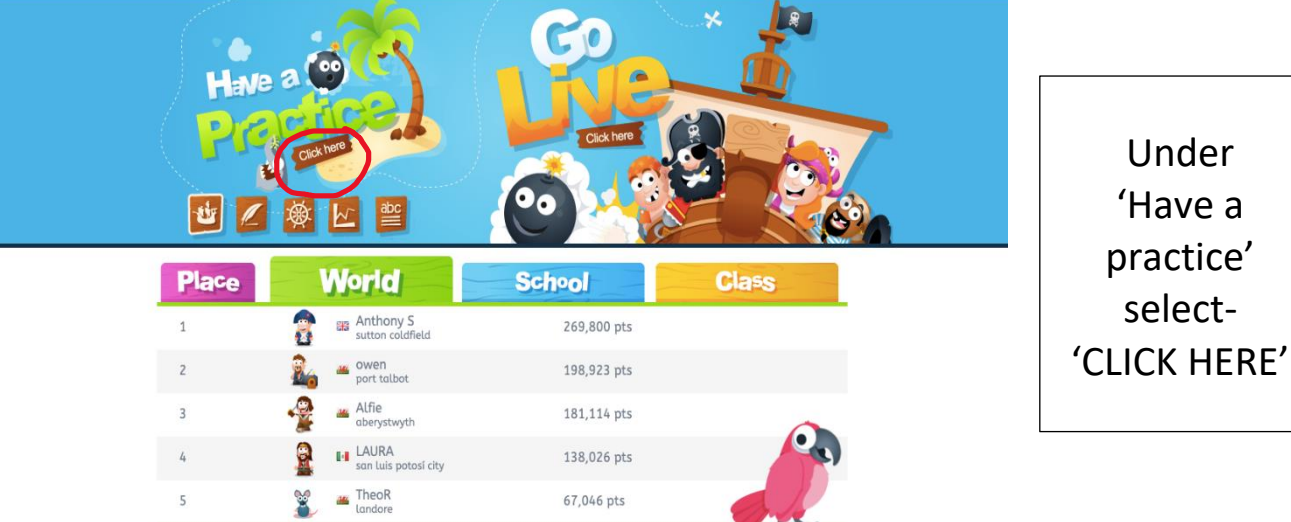

Accessing your spellings.

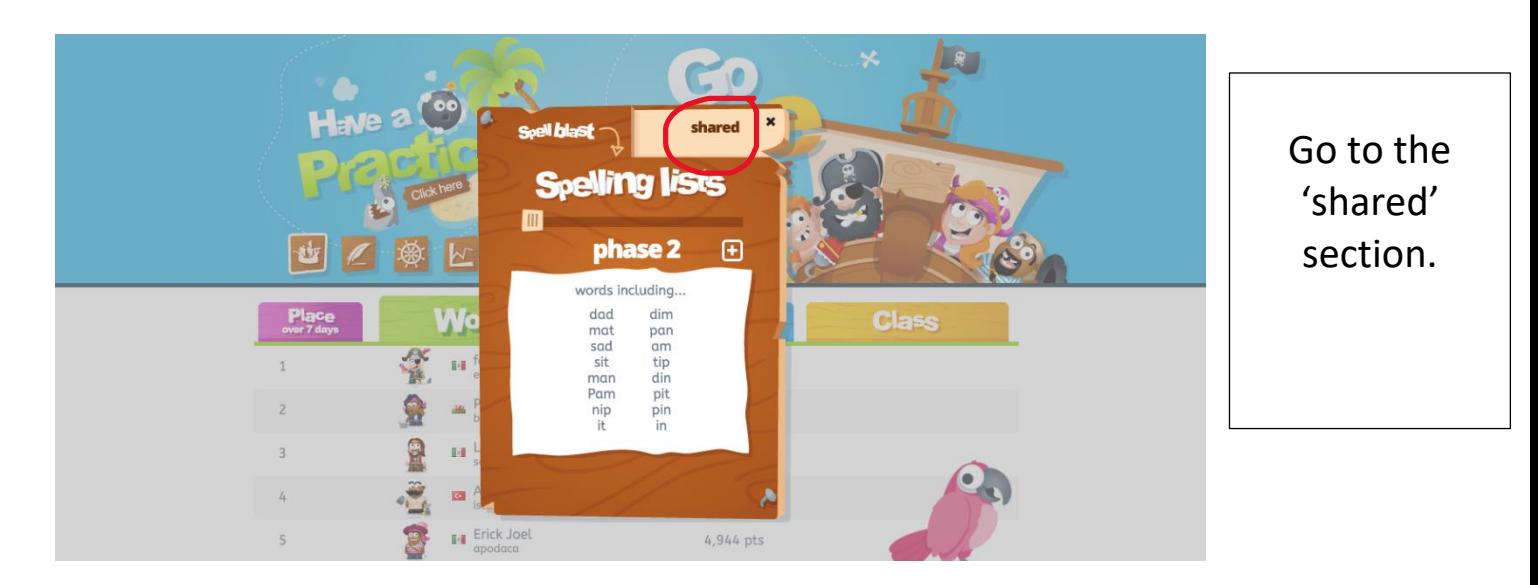

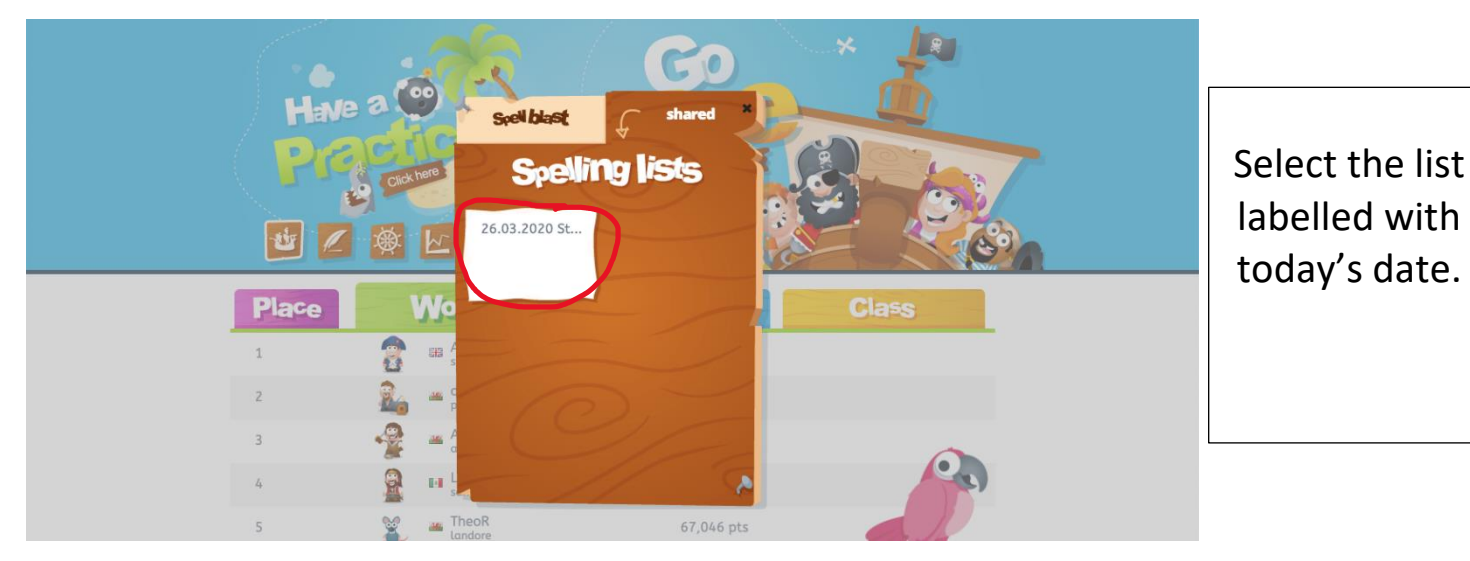